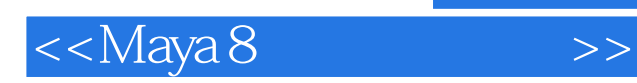

 $<<$ Maya 8

- 13 ISBN 9787302189138
- 10 ISBN 7302189137

出版时间:2009-1

页数:579

PDF

更多资源请访问:http://www.tushu007.com

 $,$  tushu007.com

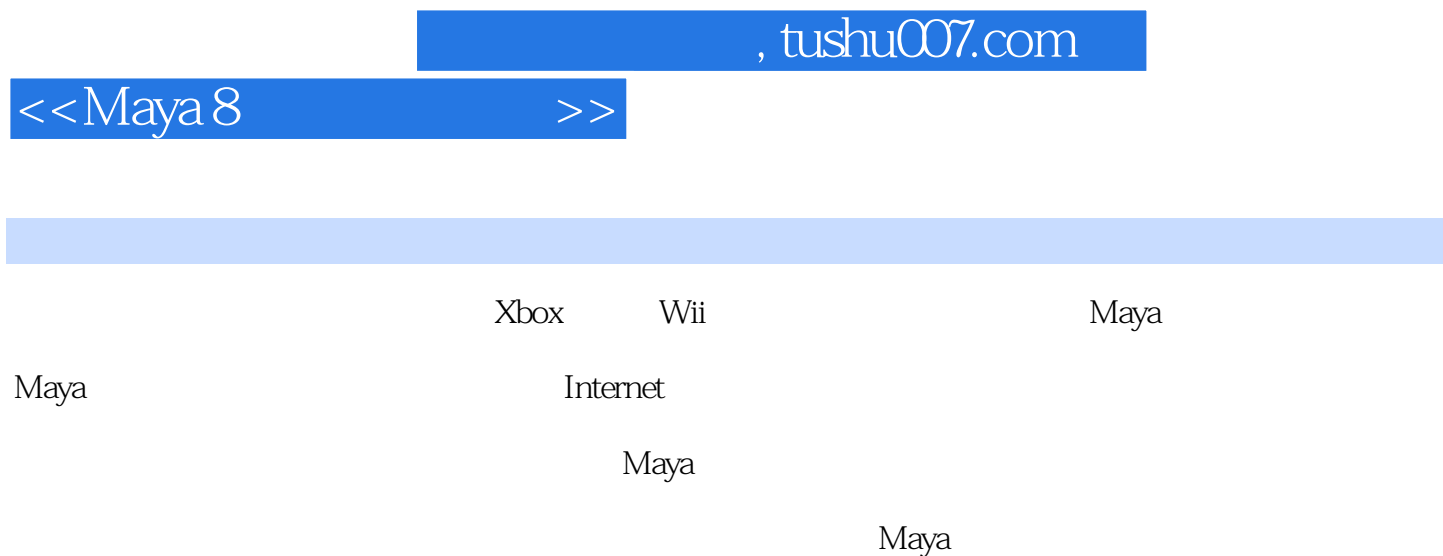

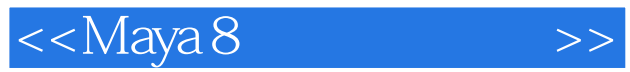

 $\mathsf{Maya}\xspace$ 

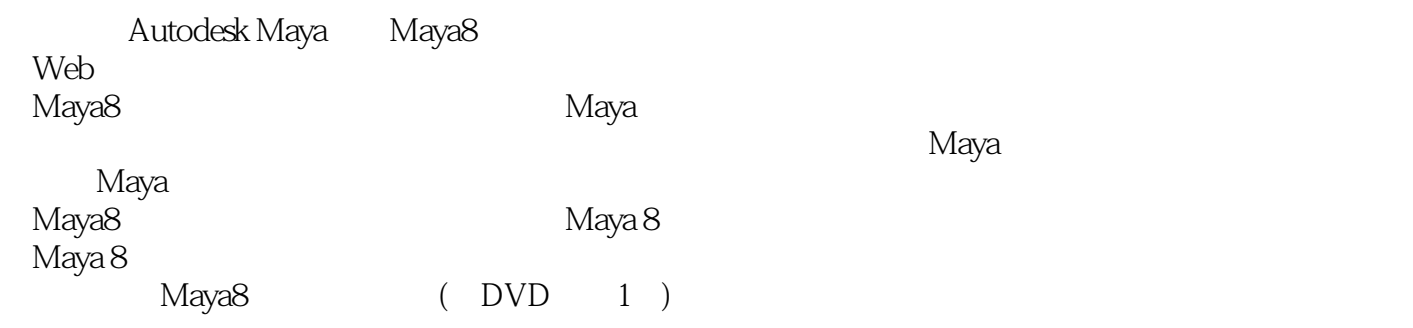

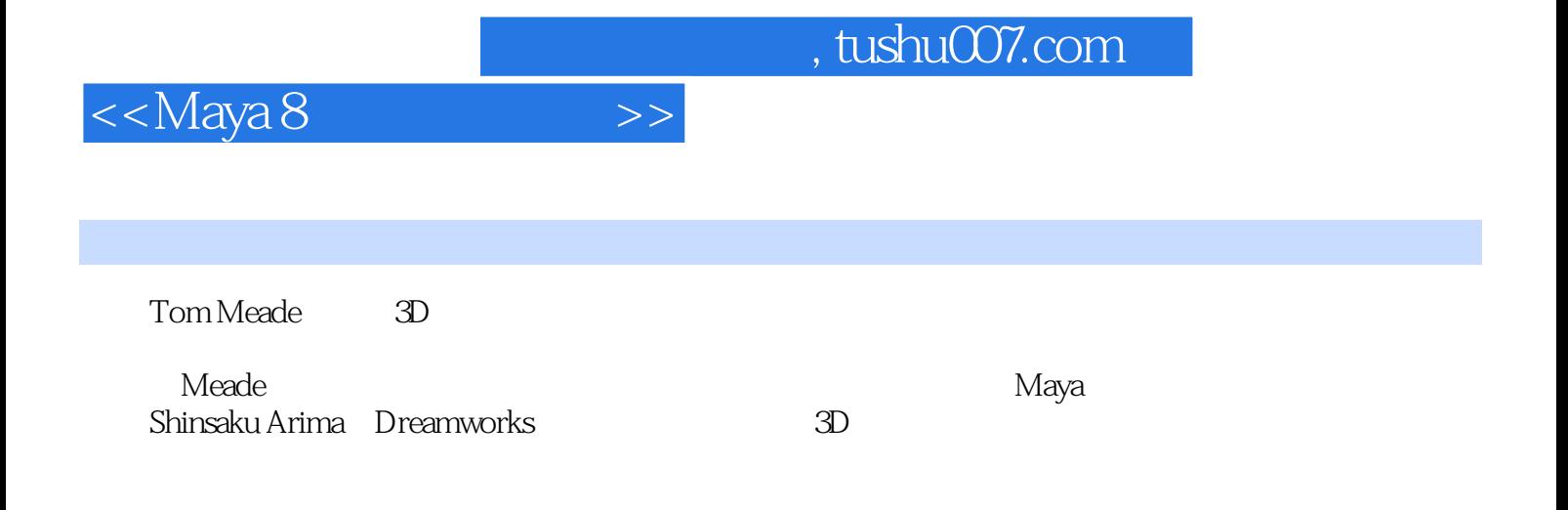

, tushu007.com

 $\rightarrow$ 

 $<<$ Maya 8

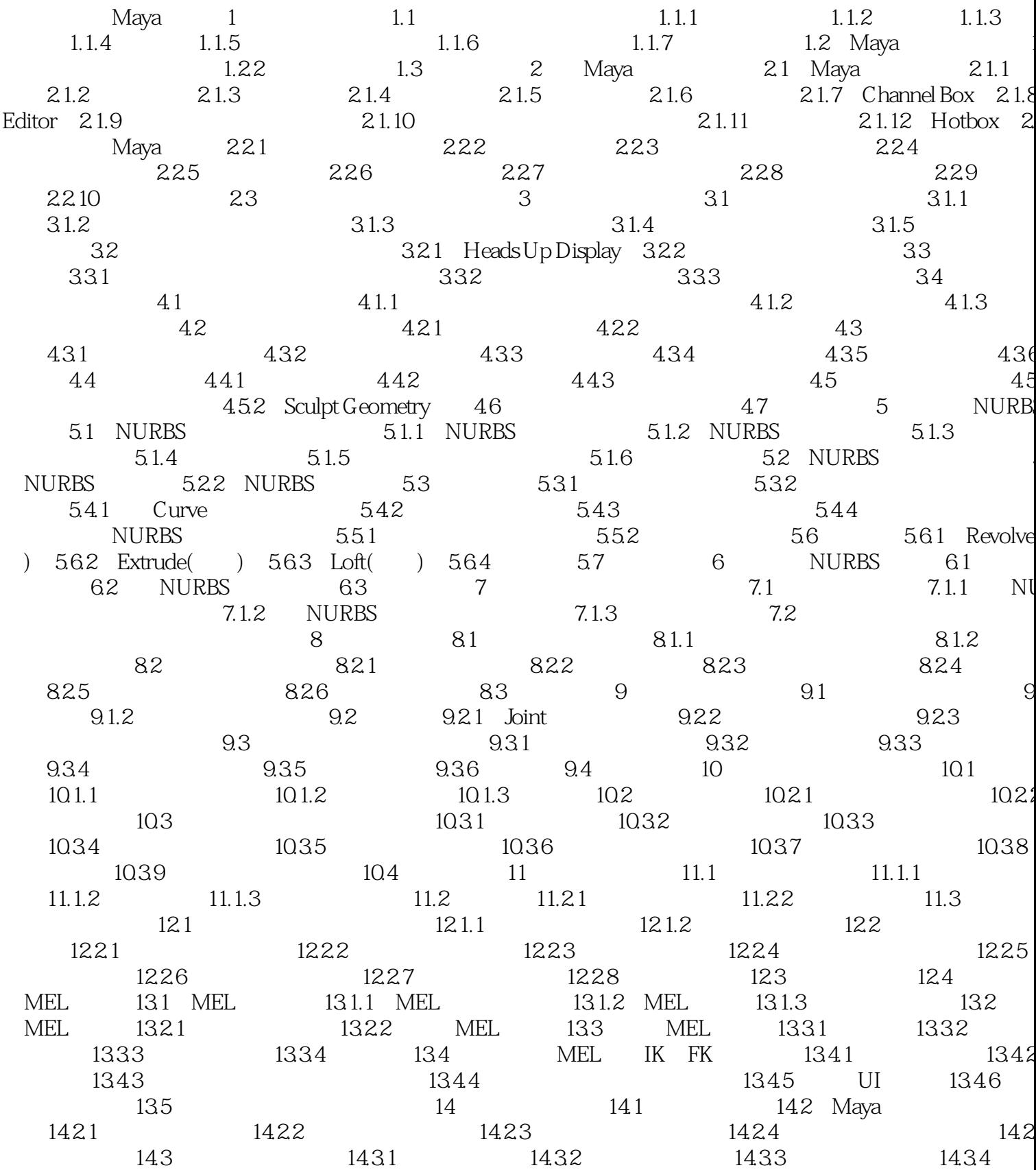

tushu007.com

 $\le$  Maya 8

## $,$  tushu007.com

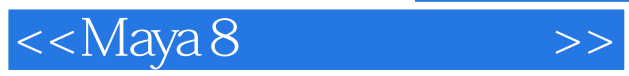

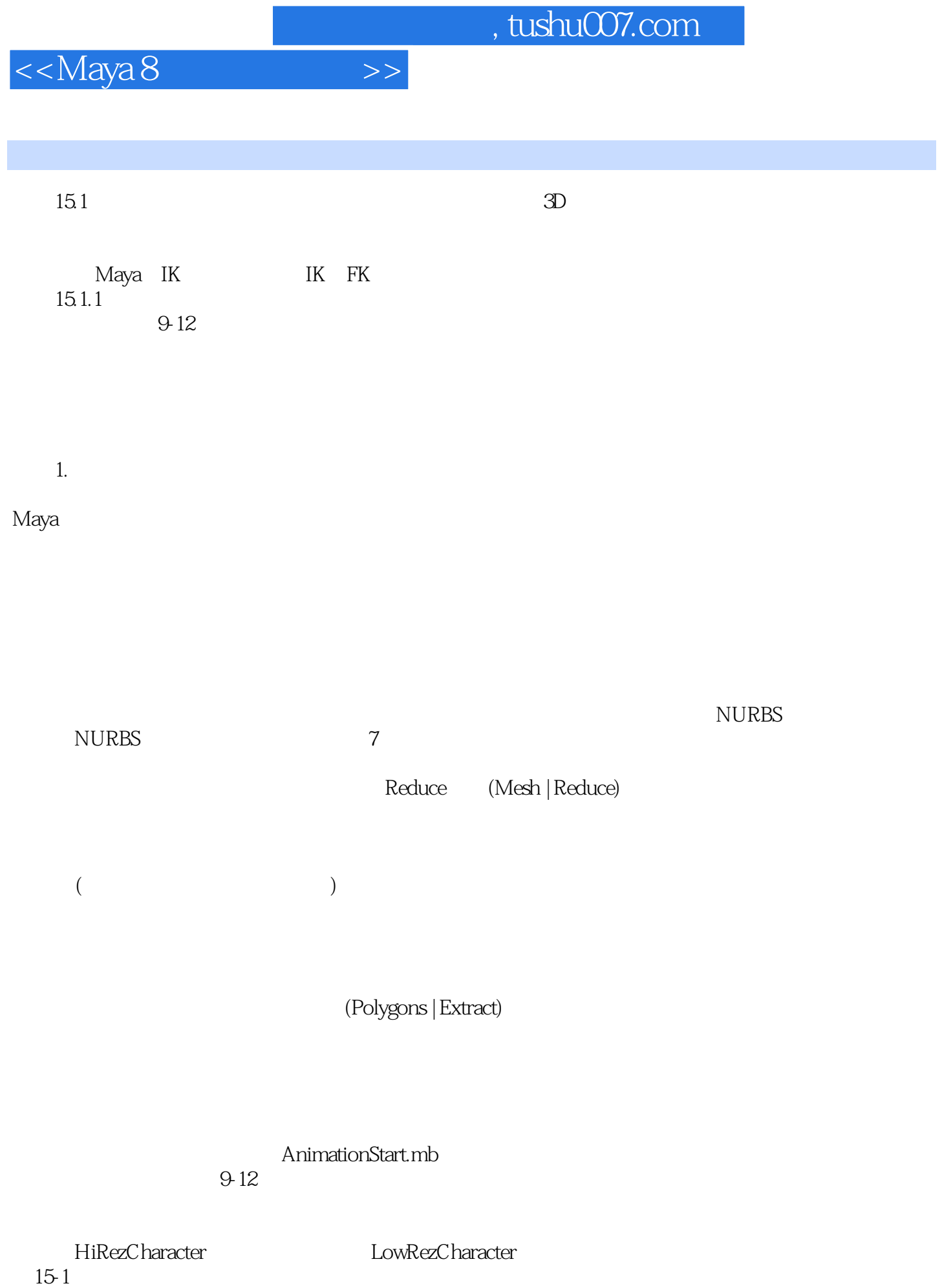

## $,$  tushu007.com

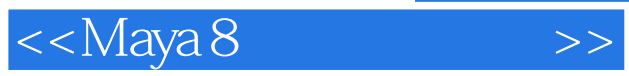

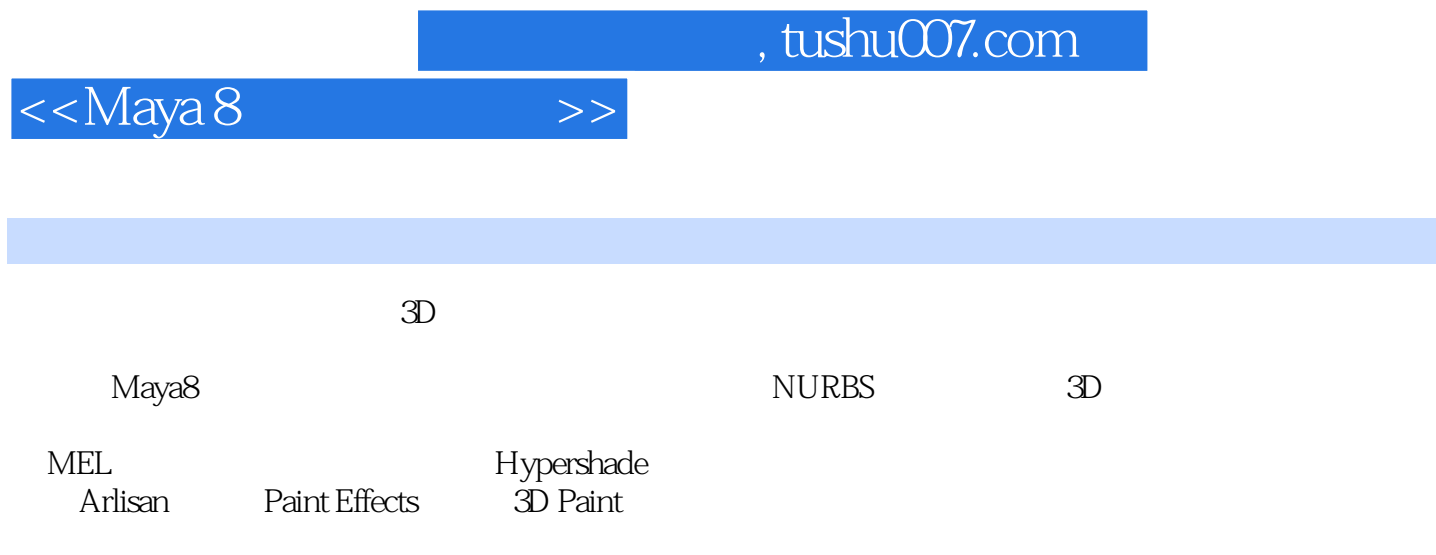

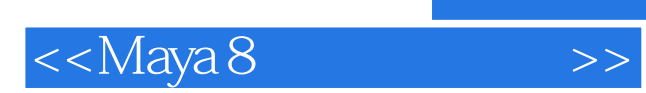

本站所提供下载的PDF图书仅提供预览和简介,请支持正版图书。

更多资源请访问:http://www.tushu007.com